## **Clase oración-Comprimir**

#### **Oracion**

S: char[]

#### **<<Constructor>>**

Oracion(s:String)

### **<<Comandos>>** comprimir()

### **<<Consultas>>**

longitud(): entero caracterEnPosicion (i: entero): char empieza (ch: caracter): entero estaPalabra (p: Palabra): boolean concatenar (p: Palabra): Oracion toString(): String

# **Comprimir**

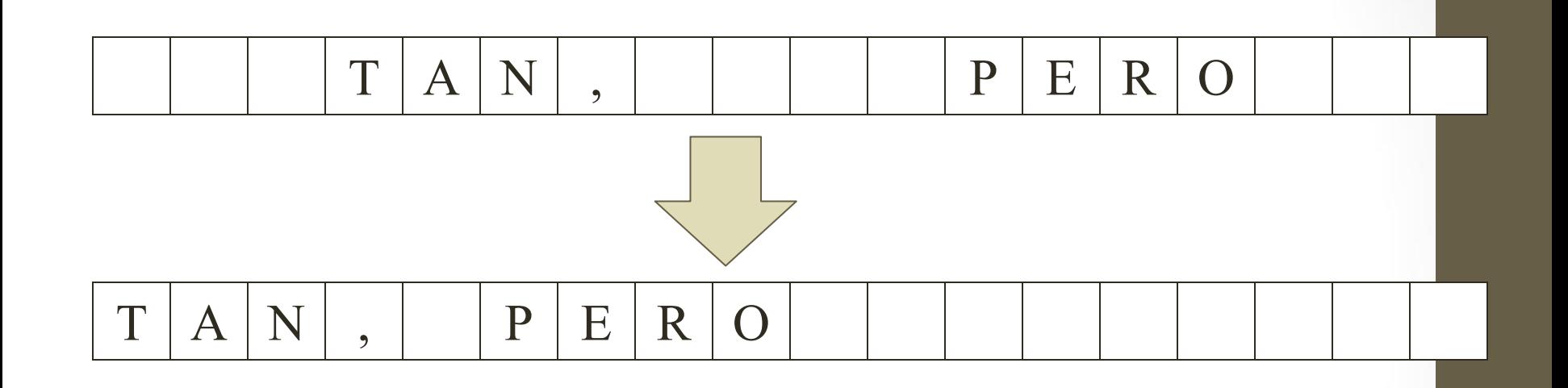

Para diseñar el algoritmo elegimos un ejemplo significativo, tiene varios espacios al principio, al final y entre las palabras.

## **Casos de Prueba**

Sin embargo, para verificar la solución debemos considerar otros ejemplos:

### Caso de Prueba N°1:

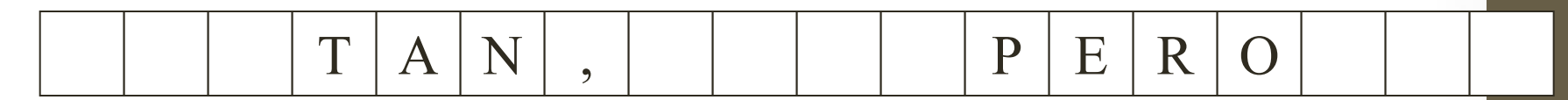

### Caso de Prueba N°2:

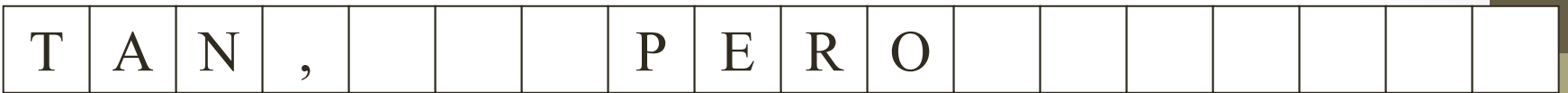

# **Comprimir**

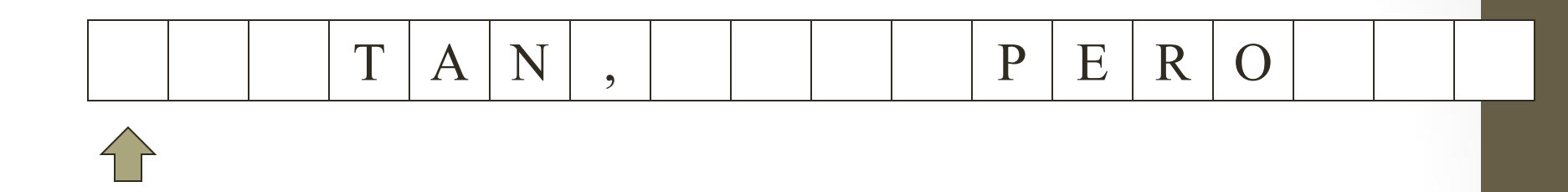

Asumimos que la oración respeta cierta sintaxis, toda palabra puede estar seguida por un signo y todo signo está seguido de al menos un espacio.

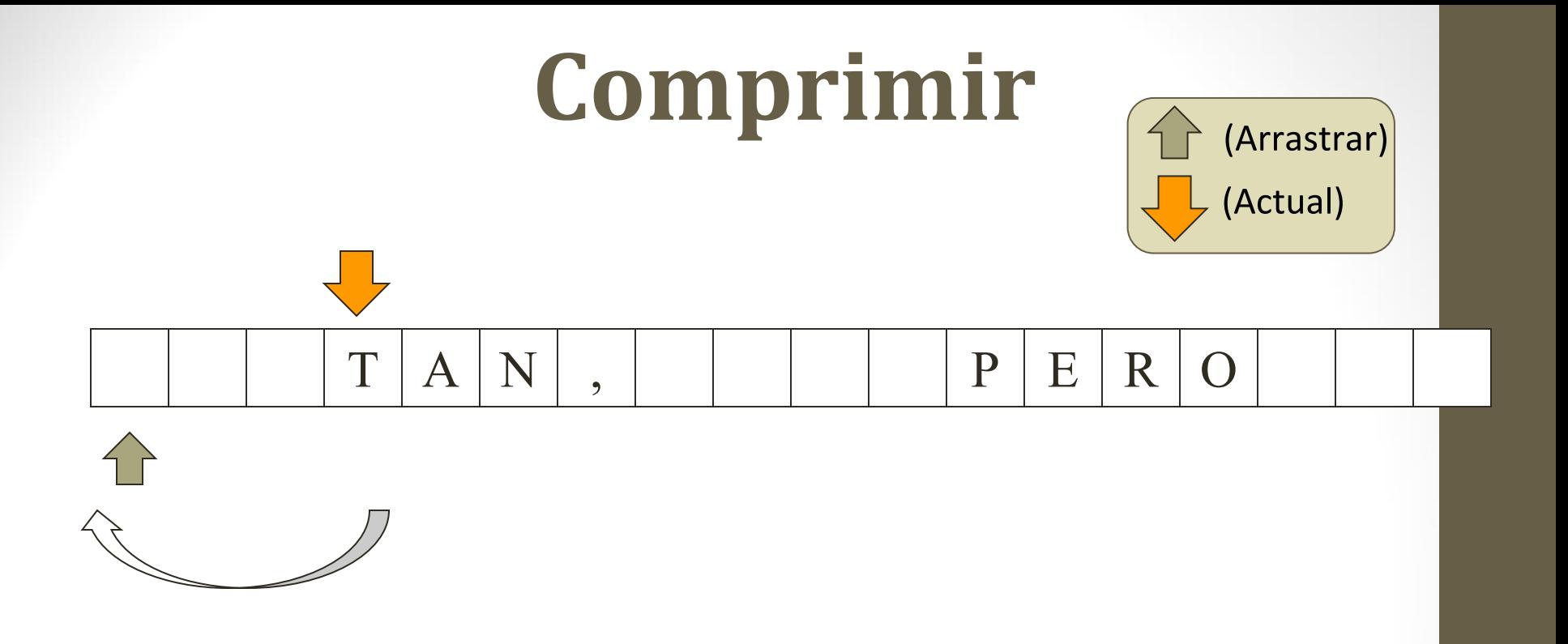

Necesitamos dos variables, una indica la posición del elemento que hay que "arrastrar" y otra la posición a la que hay que "arrastrarlo".

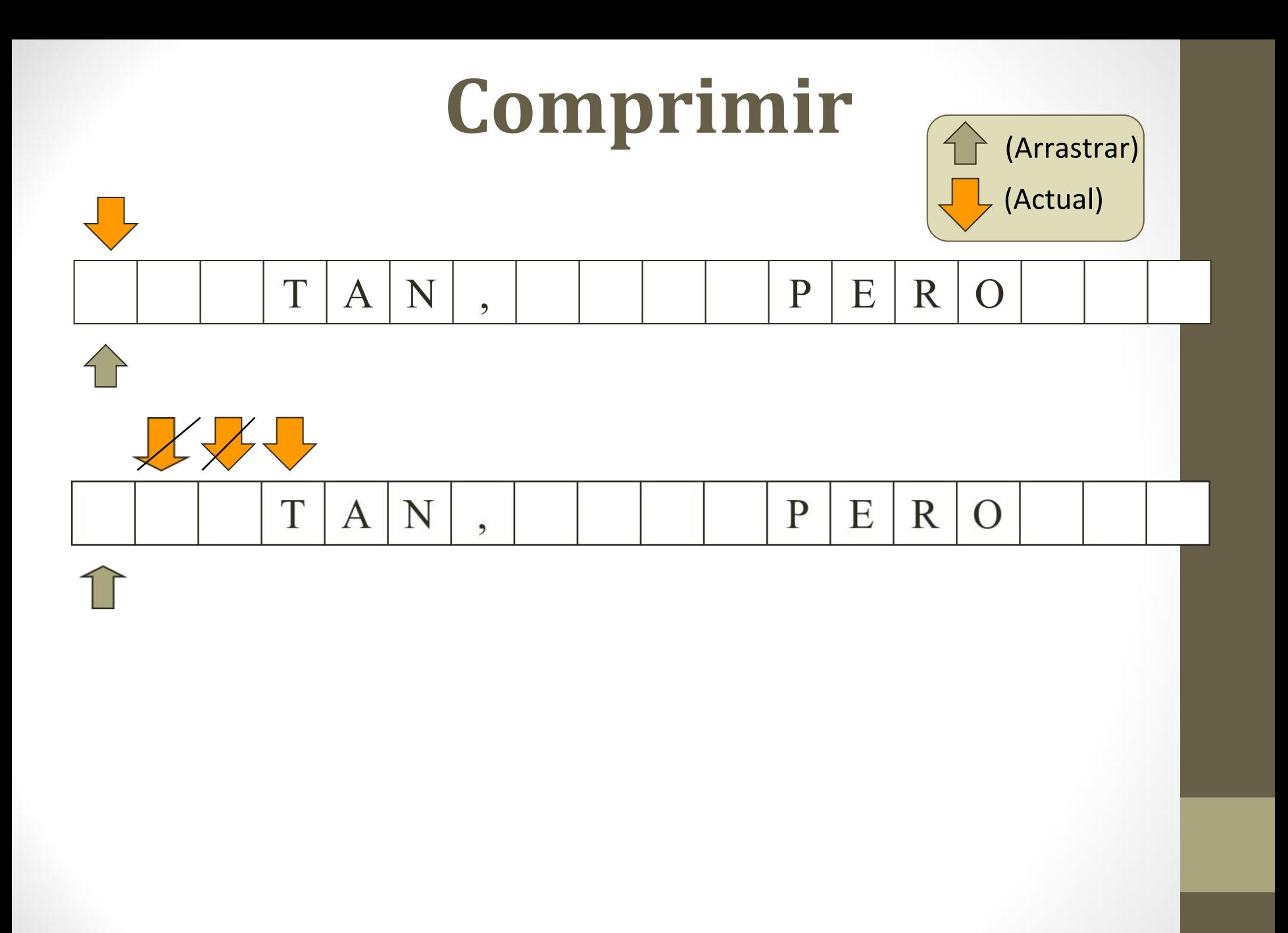

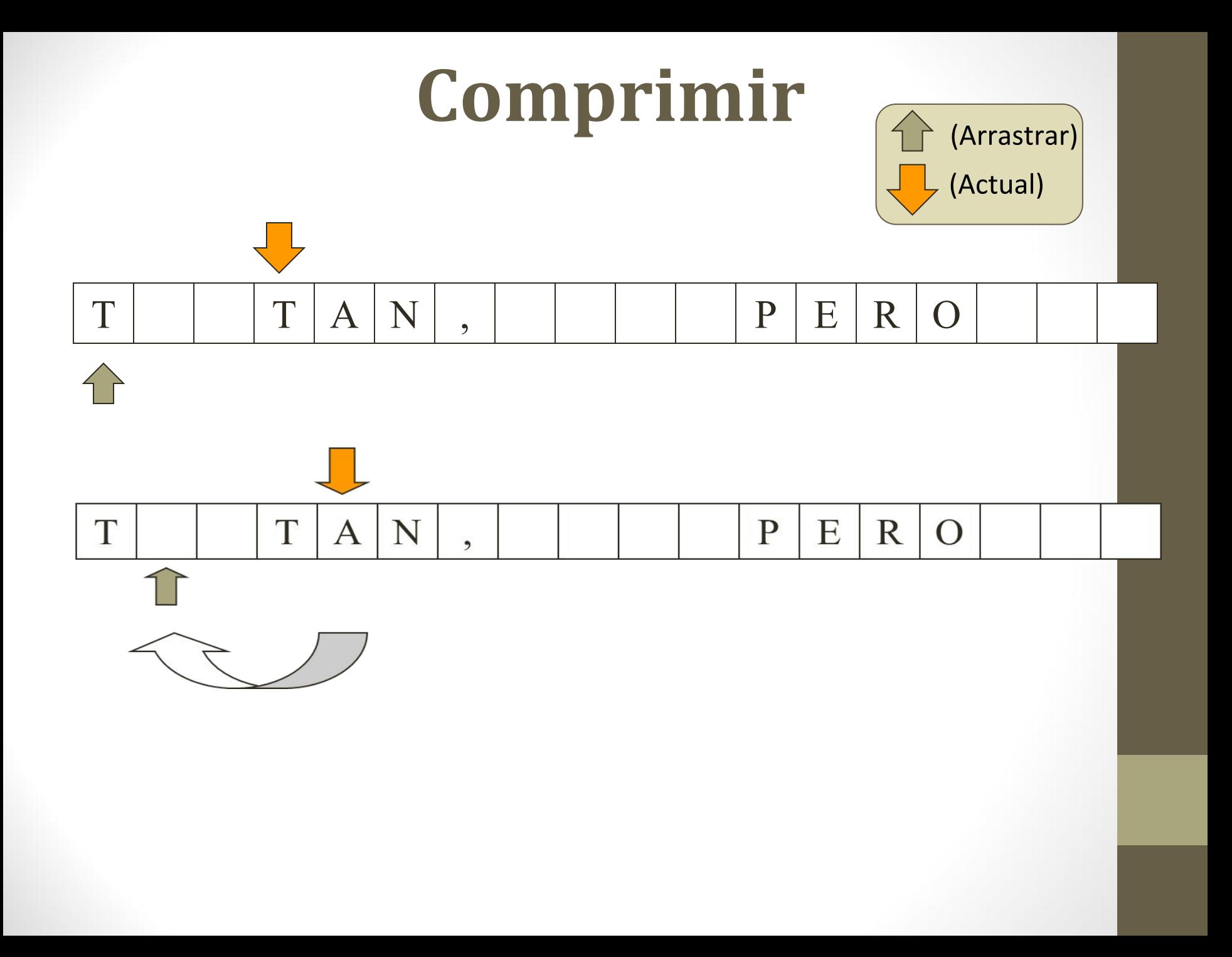

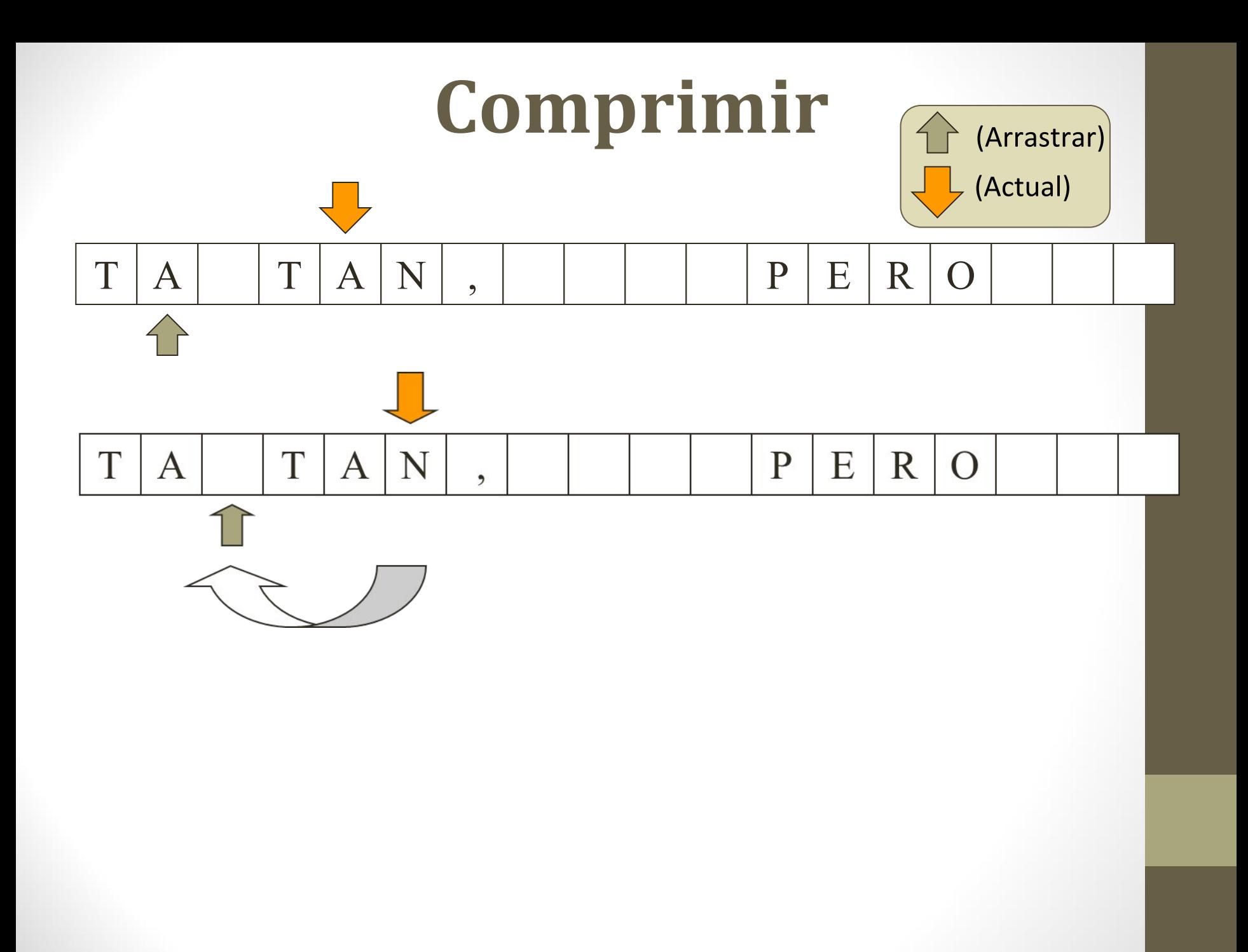

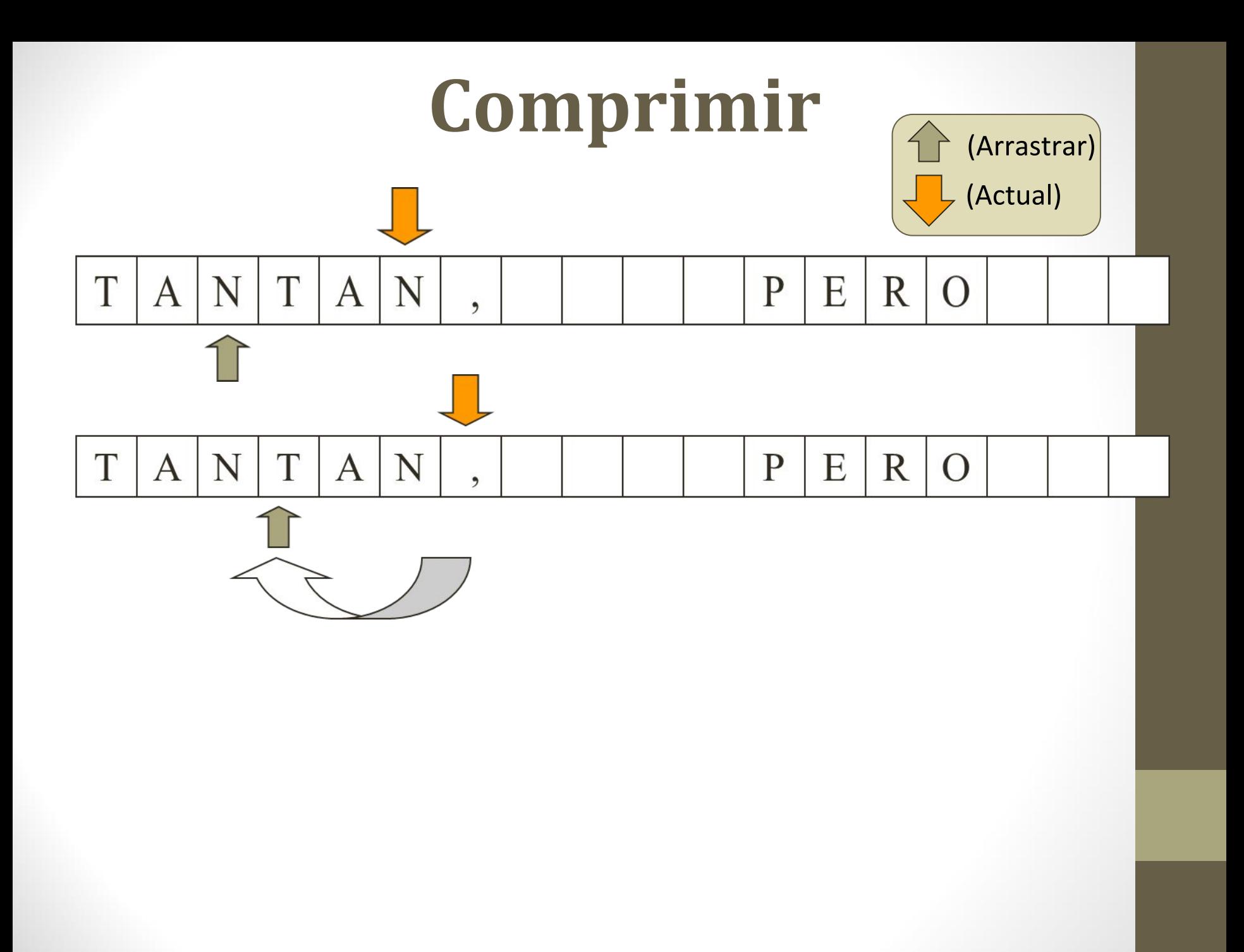

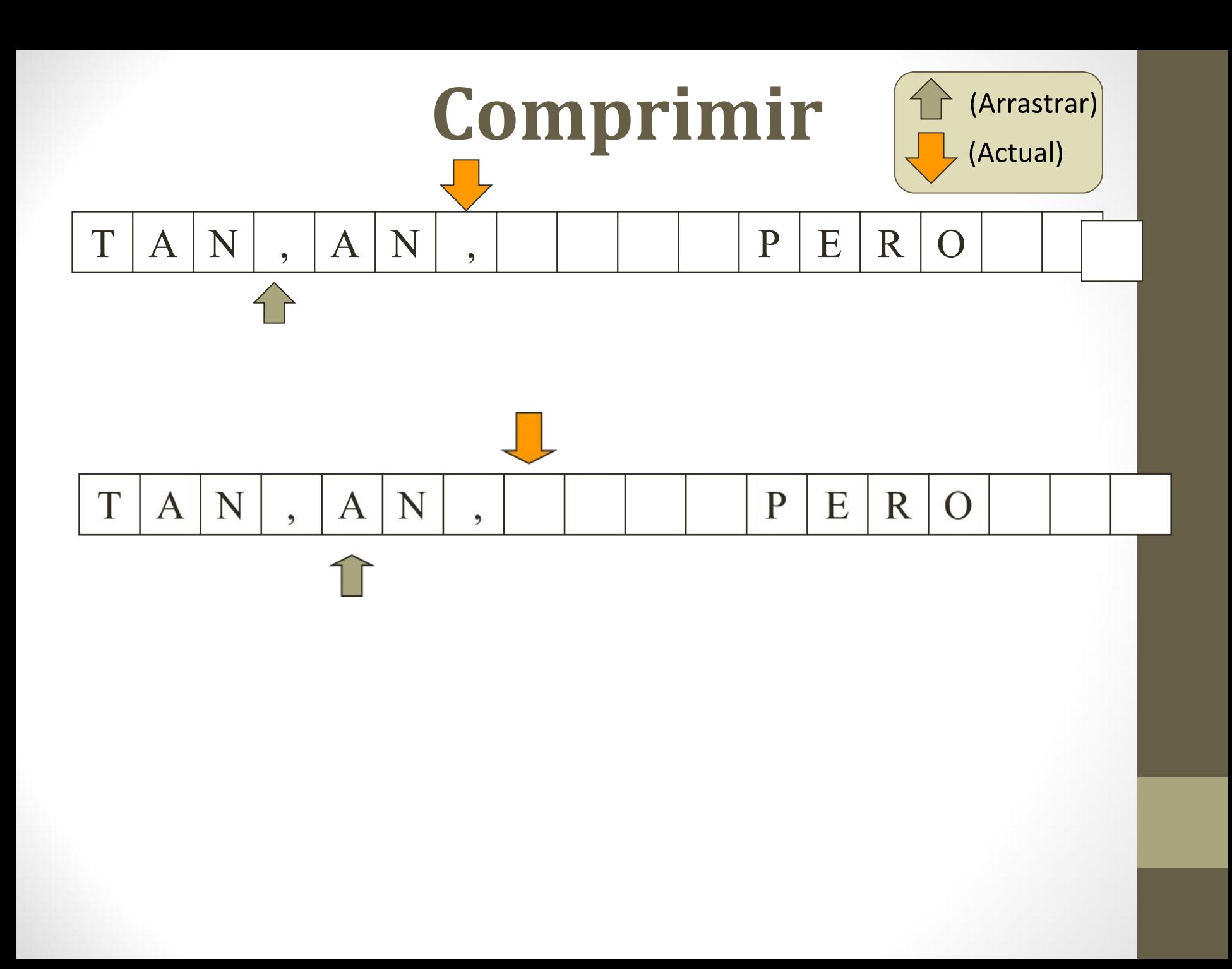

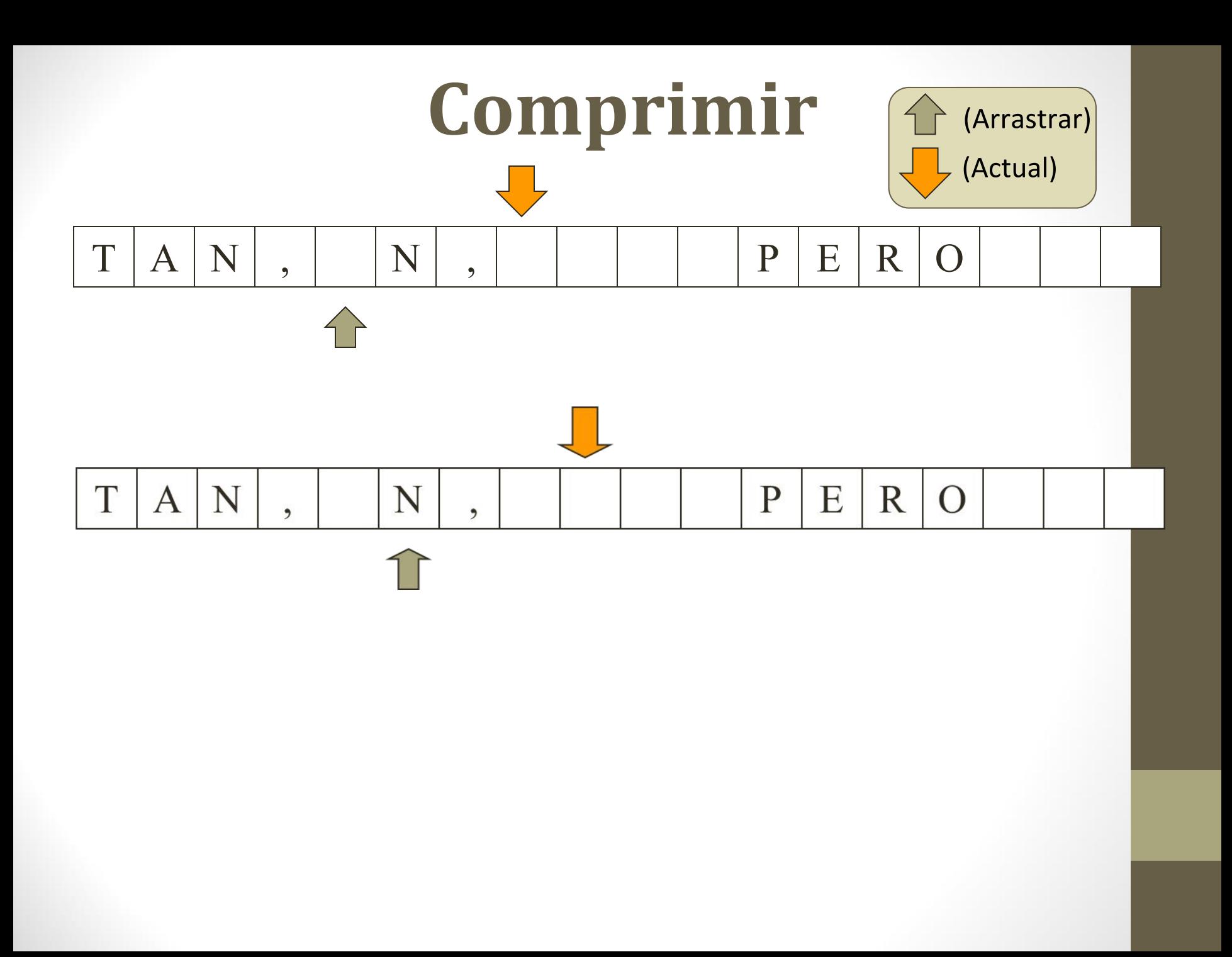

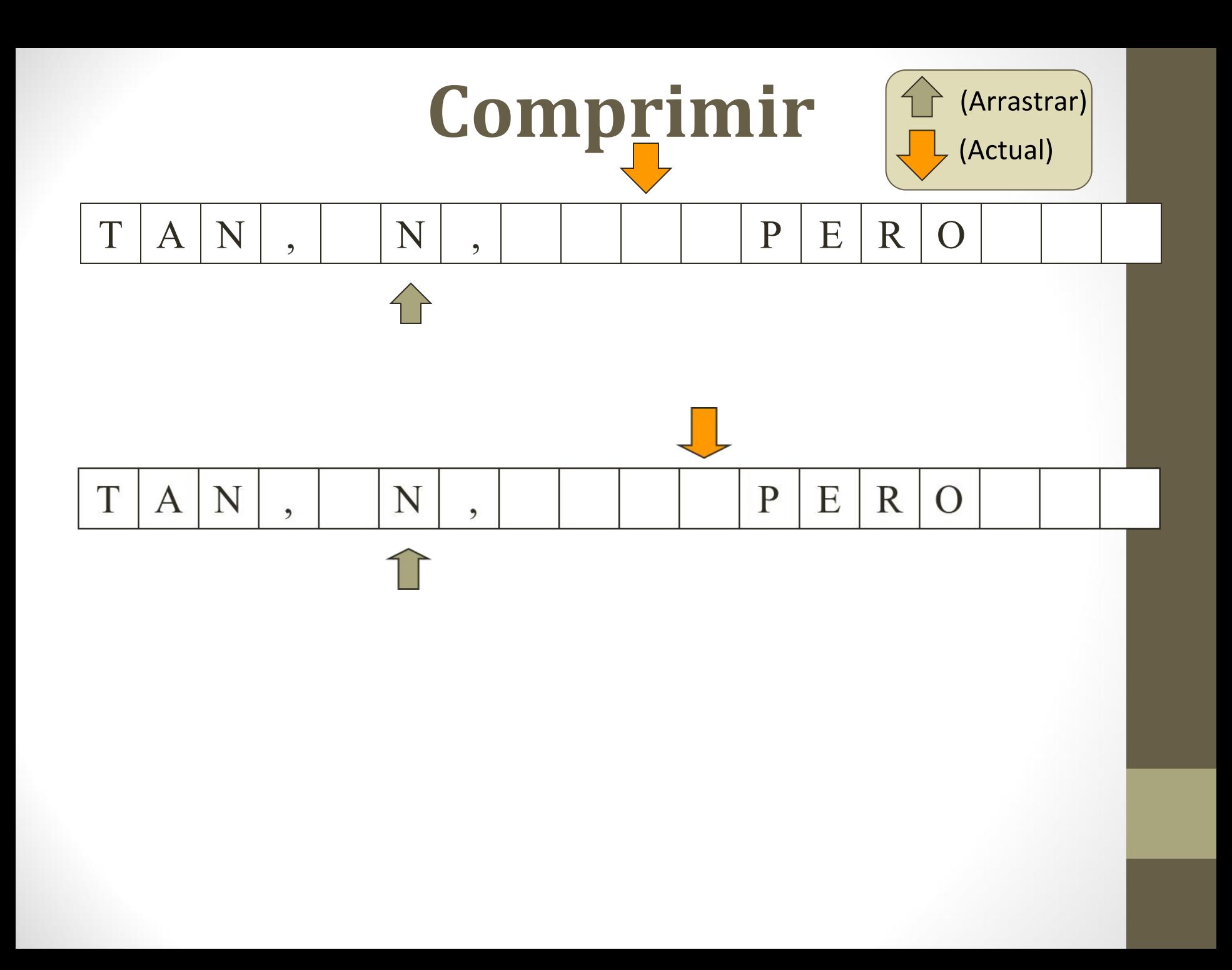

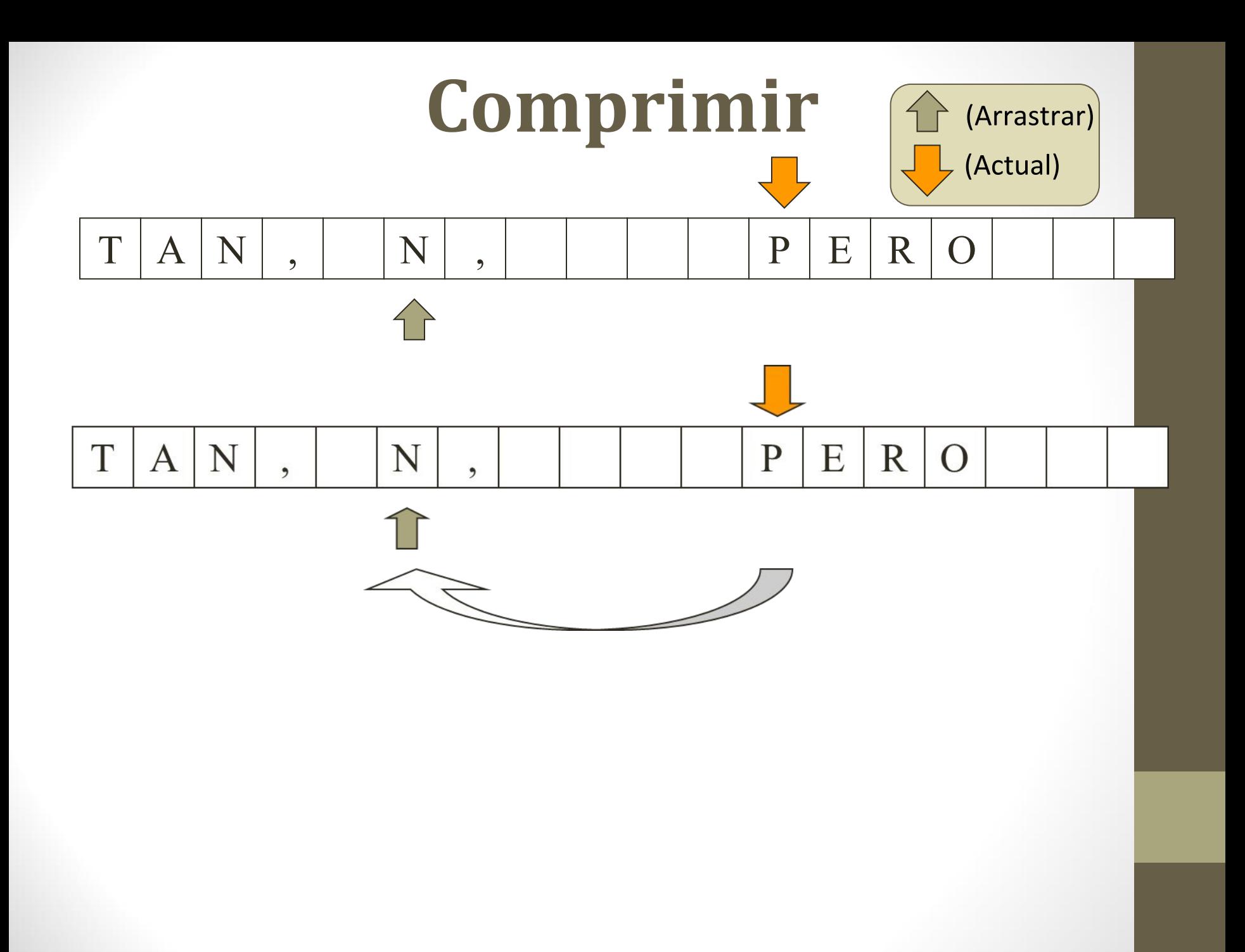

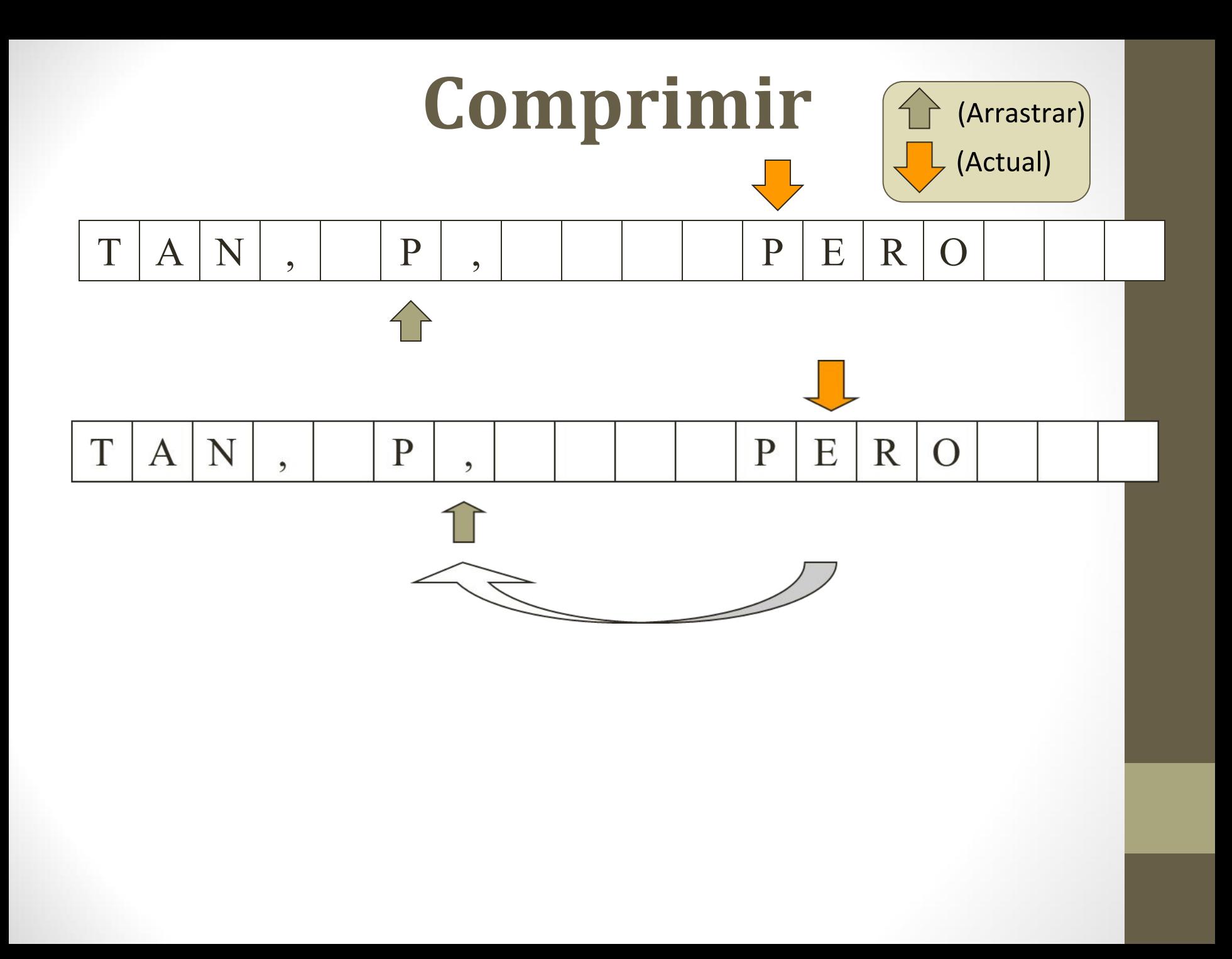

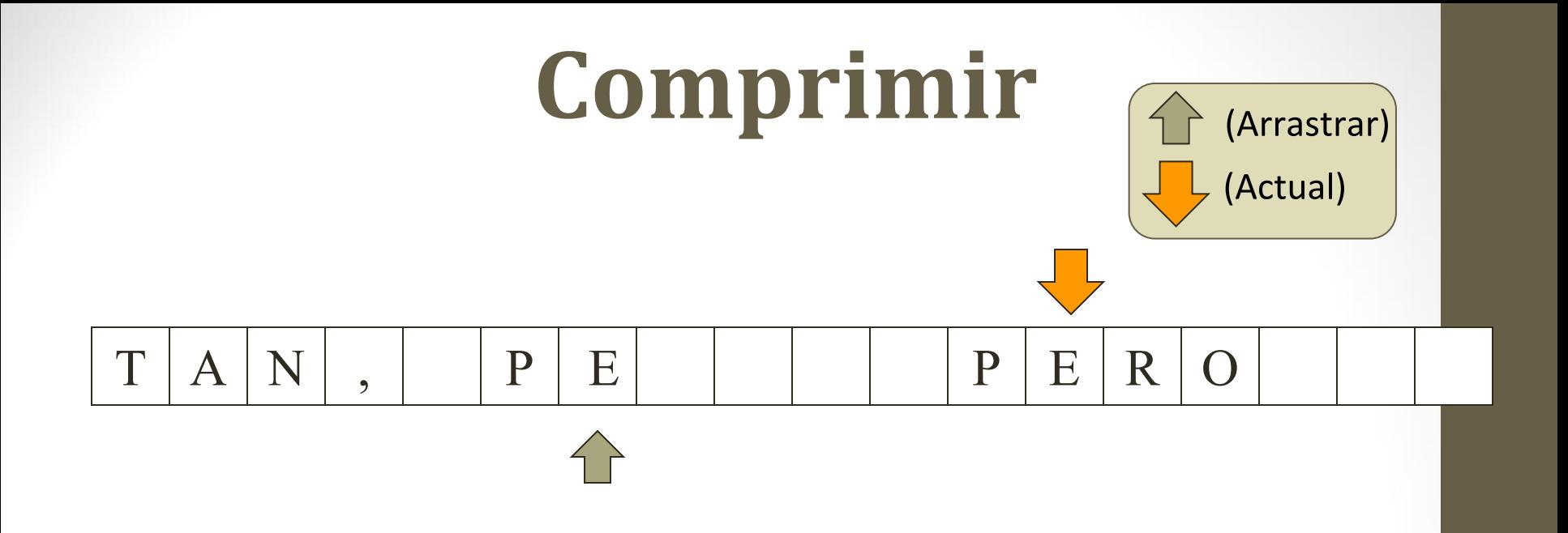

Podríamos continuar "avanzando", sin embargo ya estamos en condiciones de esbozar un algoritmo.

Notemos que con un único recorrido podemos arrastrar las palabras hacia el principio y los blancos que sobran al final de la oración.

# **Comprimir**

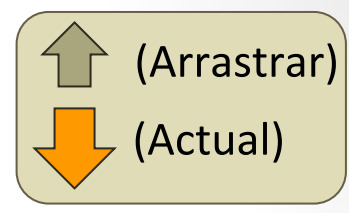

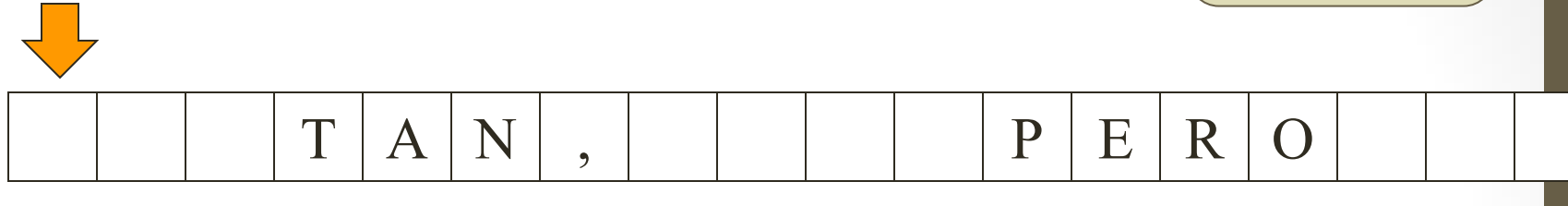

mientras no se termine la oracion consumir espacios arrastrar palabra y signo insertar un blanco

El algoritmo es muy informal y antes de escribir código en Java necesitamos refinar la solución.

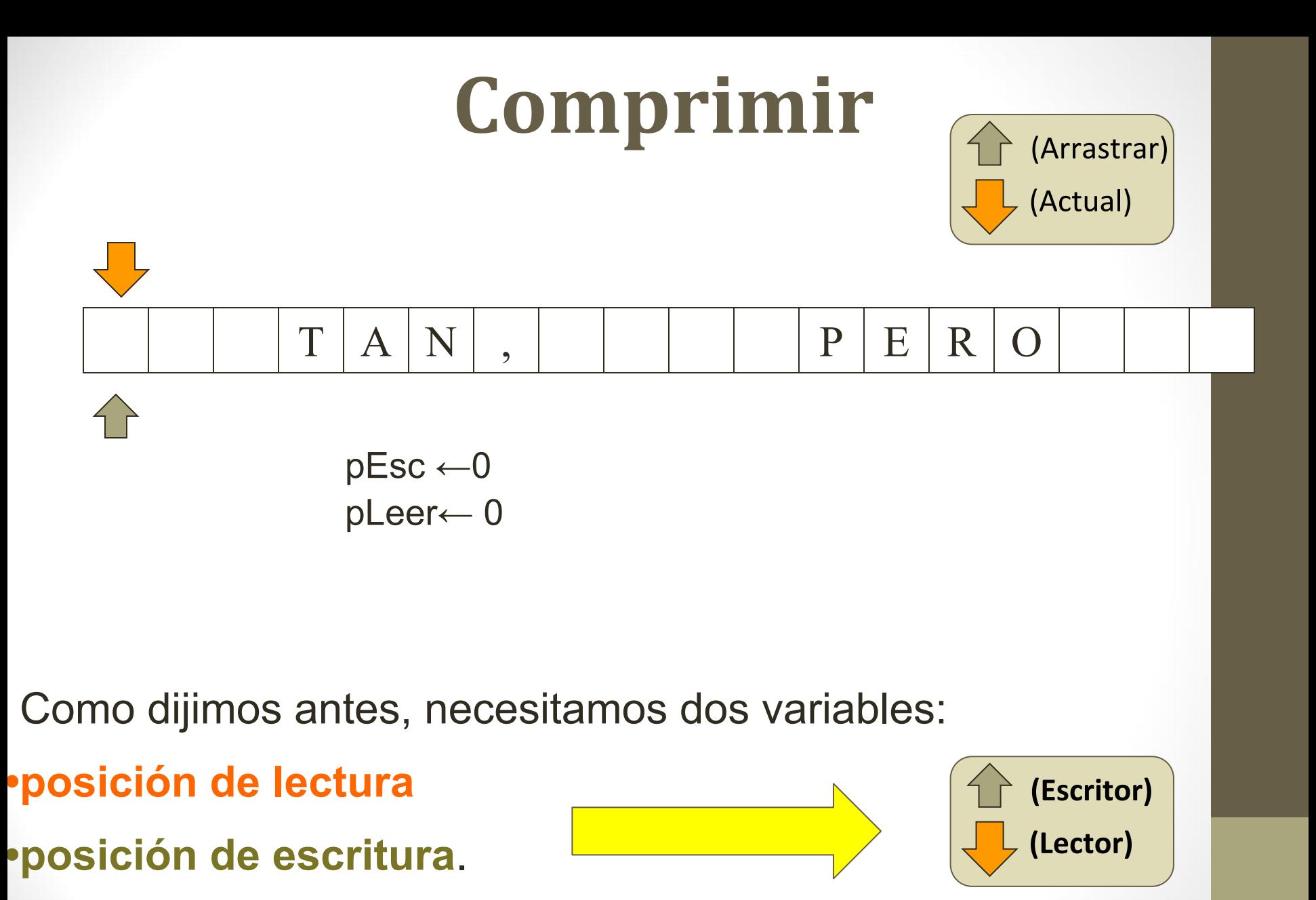

Ambas comienzan refiriéndose a la primera posición.

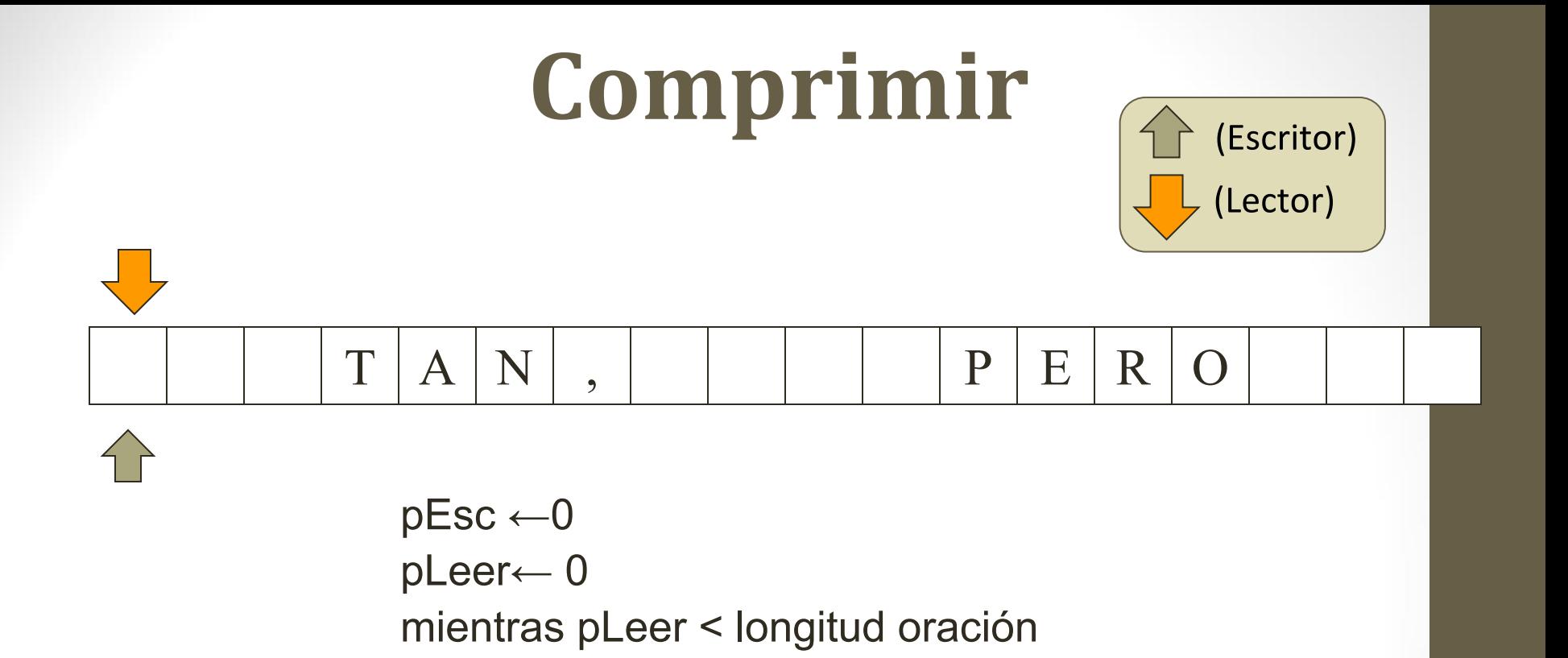

El proceso de comprimir la oración requiere un recorrido exhaustivo del arreglo.

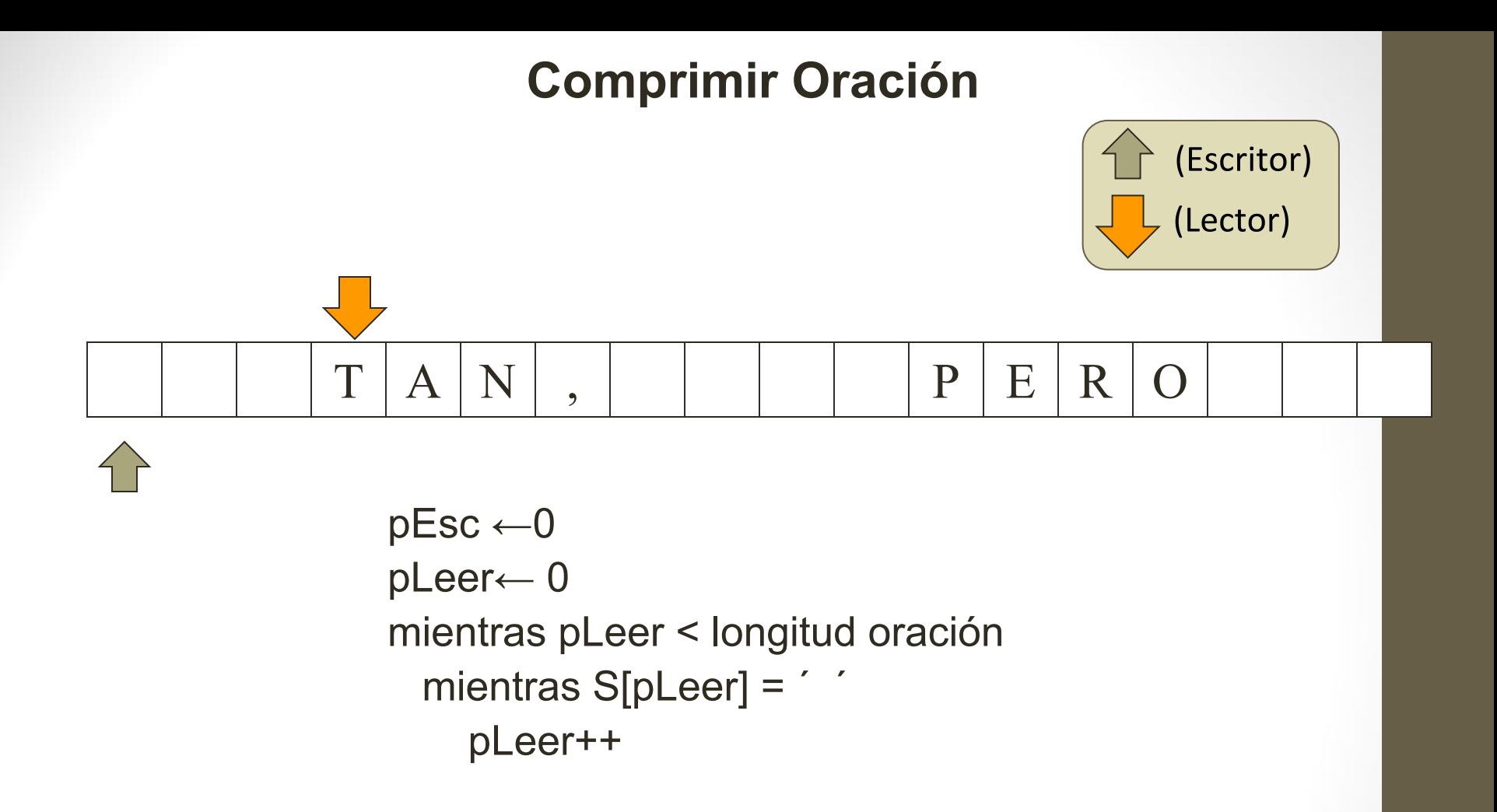

Salteamos los blancos avanzando la posición actual hasta encontrar el primer carácter que no es espacio.

Notemos que si después de la palabra hay un signo lo arrastramos también.

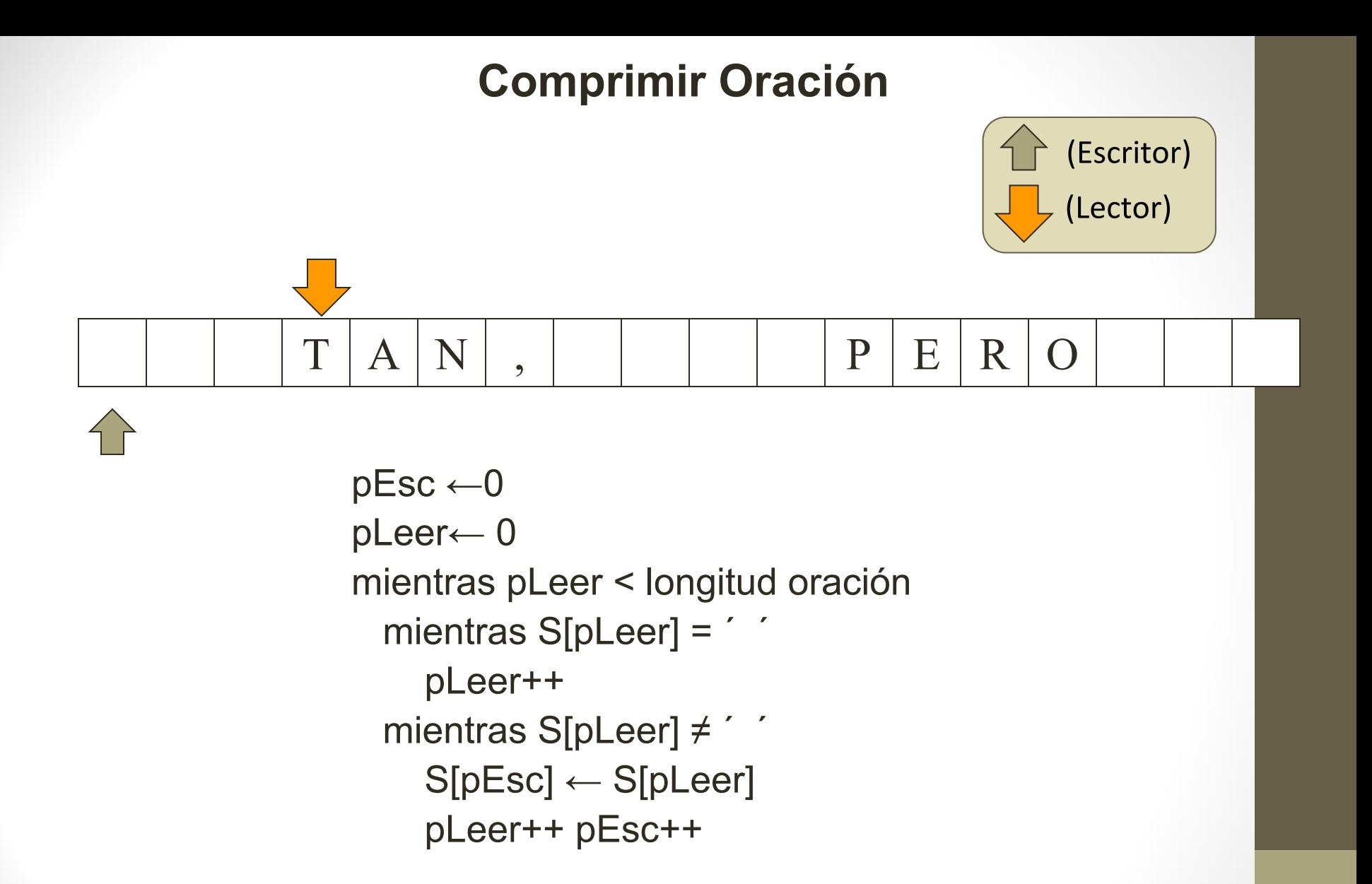

Arrastramos las letras y signos hasta encontrar el próximo espacio.

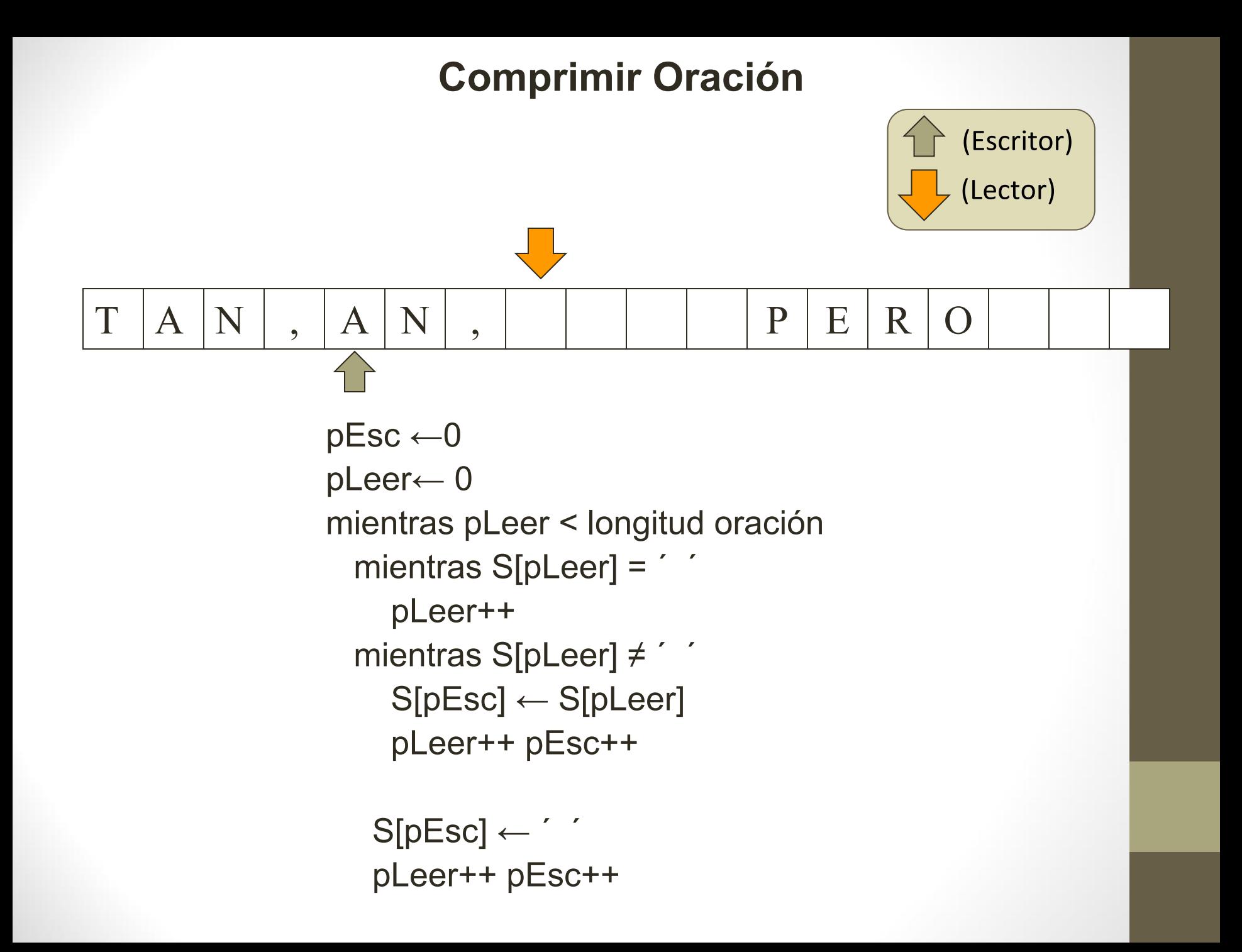

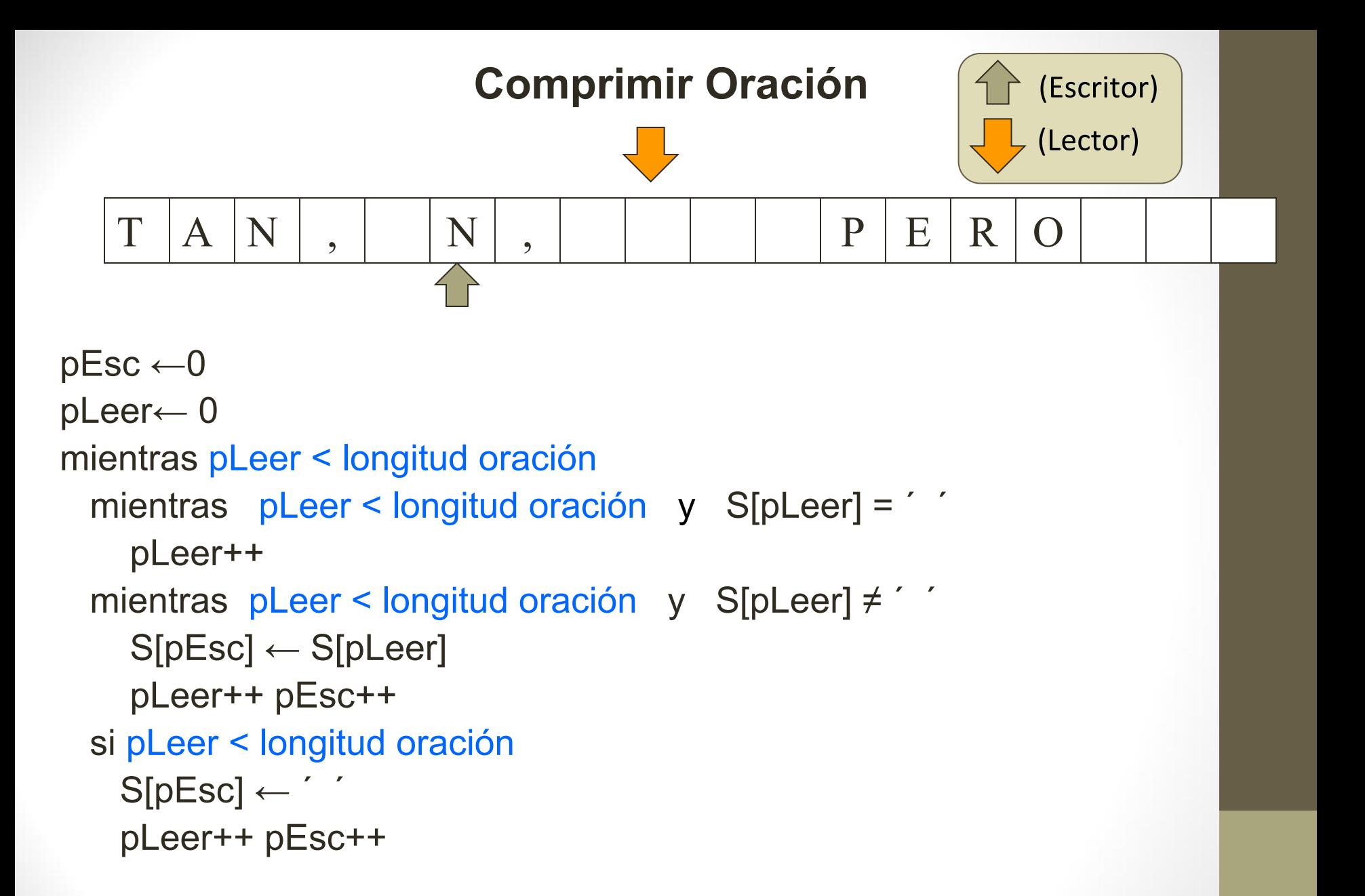

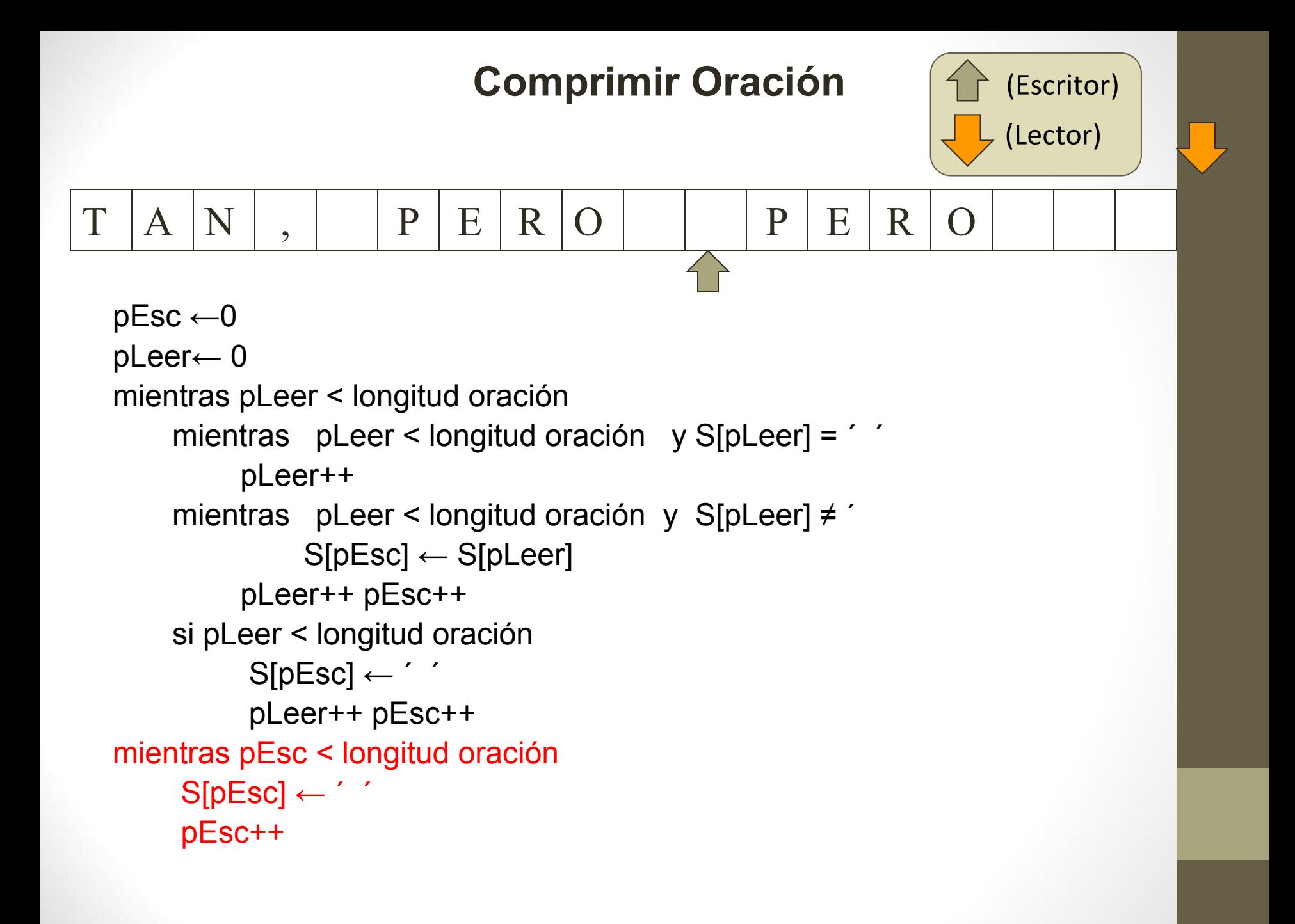